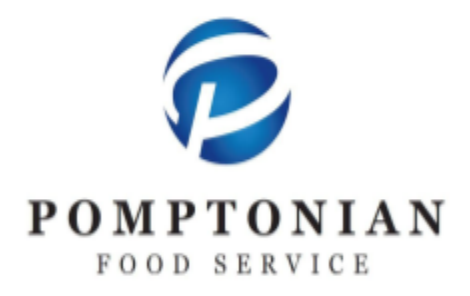

## 3 EDISON PLACE, STE 5, FAIRFIELD, NJ 07004-3511 973-882-8070 FAX: 973-882-6645 www.pomptonian.com

Dear Parents/ Guardians,

## **Monthly elementary menus are now available online for free/reduced and paid families.**

## **\*For New Customers\***

Visit <https://paramus.pomptonianmenus.com/account/students> to set up an account and place an order for your elementary student(s).

Add student(s) to your account by entering in the Student ID # and birthdate. \*You can find your student ID # in Genesis\*

When creating an account or using your account for the first time this year, please be sure to select your *child's new grade and teacher.*

## **\*Existing Customers\***

Visit [paramus.pomptonianmenus.com/order](http://paramus.pomptonianmenus.com/order) to place an order like usual. Please note that all orders must be placed by 7:00 am the morning of lunch day, orders can be placed up to a month in advance.

Need to make a change, cancel an order or have an issue with payment?

You may now cancel your orders online day of or beforehand. Please go to the " My Account" then "Orders" tabs. To select your recent order number. Select "cancel items" in the top right Actions tab.

To request a change or assistance please contact the district Food Service Director:

Gianna Pavan [gpavan@paramusschools.org](mailto:gpavan@paramusschools.org)

Pomptonian is pleased to be Paramus's food service provider, and we appreciate your comments and suggestions. You can reach us at [comments@pomptonian.com](mailto:comments@pomptonian.com).